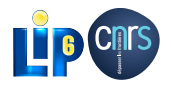

# Retour d'expérience : portage d'une application haute-performance vers un langage de haut niveau ComPAS/RenPar 2013

Mathias Bourgoin - Emmanuel Chailloux - Jean-Luc Lamotte

16 Janvier 2013

<span id="page-0-0"></span>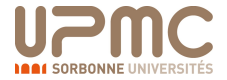

## **Globally**

- Allow GPGPU programming with the OCaml language
- Use OCaml to offer abstractions for GPGPU programming
- **Test our approach with a real HPC use case**

## **Specifically**

- Translate a known HPC software from Fortran+Cuda to OCaml
- Check performance and memory usage
- Advantages of using a high level language

### PROP

- **•** Included in the 2DRMP<sup>a</sup> suite
- Simulates scattering of electrons in H-like ions at intermediates energies
- PROP Propagates a  $R$ -matrix in a two-electrons space
- Computations mainly implies matrix multiplications
- Computed matrices grow during computation
- Programmed in Fortran
- Compatible with sequential architectures, HPC clusters, super-computers

*<sup>a</sup>*NS Scott, MP Scott, PG Burke, T. Stitt, V. Faro-Maza, C. Denis, and A. Maniopoulou. 2DRMP : A suite of two- dimensional R-matrix propagation codes. Computer Physics Communications, 2009

## First modification (*Caps-Entreprise*)

- Matrix multiplication ported to Cuda using the HMPP Compiler
- Propagation equation modified to handle bigger matrices
- Lower tranfers/computation ratio but still many computations made by the CPU

## Second modification (*LIP6*)

- Reduce transfer by performing all propagation computation on the GPGPU
- Overlaps transfers with computations over different sections of the *R*-matrix
- Cublas and Magma library to perform computations
- C glue to bind Fortran code with Cuda

# OCaml

- **•** High-Level language
	- **Efficient** Sequential Computations
	- **Statically Typed**
	- **Type inference**
	- **Multiparadigm** (imperative, object, functionnal, modular)
	- Compile to **Bytecode**/**native Code**
	- Memory Manager (very efficient **Garbage Collector**)
	- **Interactive Toplevel** (to learn, test and debug)
	- **Interoperability with C**
- **e** Portable
	- System : Windows Unix (OS-X, Linux...)
	- Architecture : x86, x86-64, PowerPC, ARM...

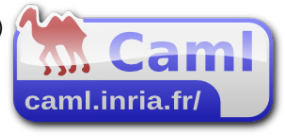

# OCaml For Scientists

## **Advantages**

- Interactive toplevel : easy to test and perform simple computations
- Static type checking
- Functionnal programming
- First-class array and list literals
- Algebraic data types with pattern matching : efficient tree manipulation
- Parametric polymorphism
- **•** Efficient garbage collection
- **•** Fast compilation
- Easy to learn (especialy for "non programmer" scientists)

## **Drawbacks**

- **Garbage collector prevents threads from running in parallel**
- Boxing/Unboxing of numeric data
- No operator overloading

## **SPOC** (*Stream Processing with OCaml*)

- Abstract both Cuda/OpenCL frameworks
- Abstract memory and transfers  $\bullet$
- Use OCaml type-checking to ensure kernels type safety

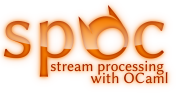

## Our choice

- **Dynamic linking**
- **Unify** both frameworks

## Allows

- Development **for multiple architectures from a single system**;
- Executables to use **any OpenCL/Cuda Devices conjointly**;
- Distribution of a **single executable for multiple architectures**.

### Automatic Transfers

#### **Vectors automatically move from CPU to Devices**

- When a CPU function uses a vector, SPOC moves it to the CPU RAM
- When a kernel uses a vector, SPOC moves it to the Device Global Memory
- **Q** Unused vectors do not move
- SPOC allows users to explicitely force transfers

### OCaml memory manager

Vectors are managed by the OCaml memory manager

- **Automatic allocation(s)**
- The GC **automatically frees** vectors (on the CPU as well as on Devices)
- Allocation failure during a transfer triggers a collection

## Type-Safe Kernel Declaration

- Static arguments types checking (compilation time)
- Spoc dynamically compiles kernels from source (.ptx / .cl)

## Example

kernel vector\_add : Vector . vfloat64 *>* Vector . vfloat64 *>* Vector . vfloat64 *>* int *>* unit = "my\_file" "kernel\_add"

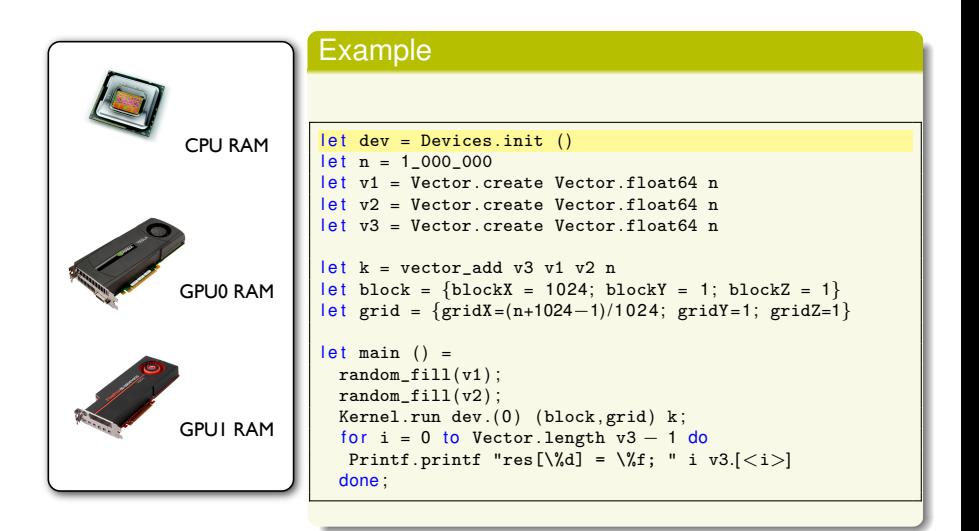

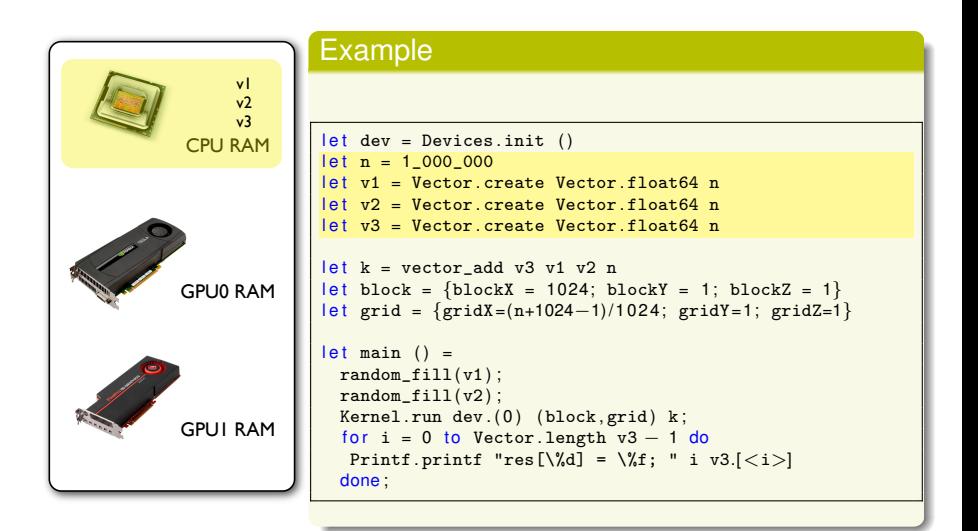

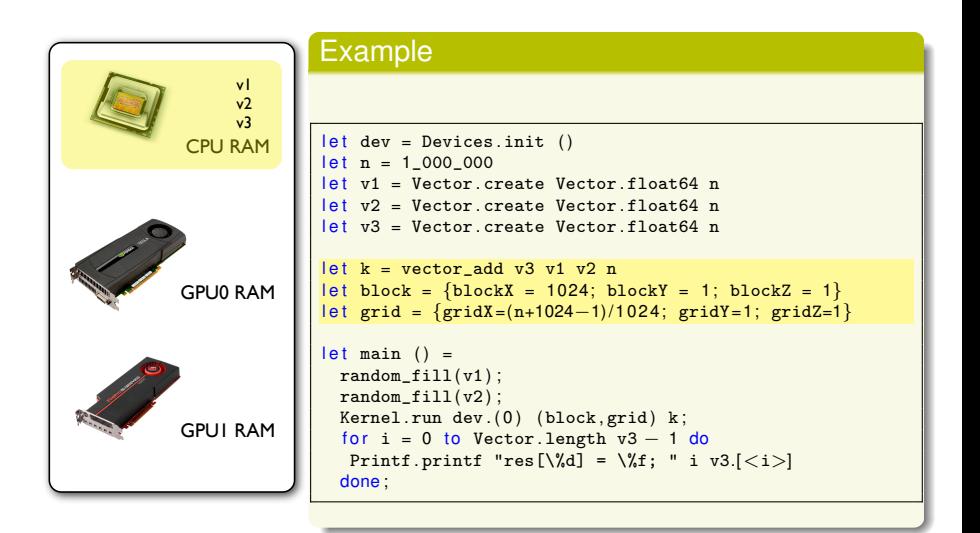

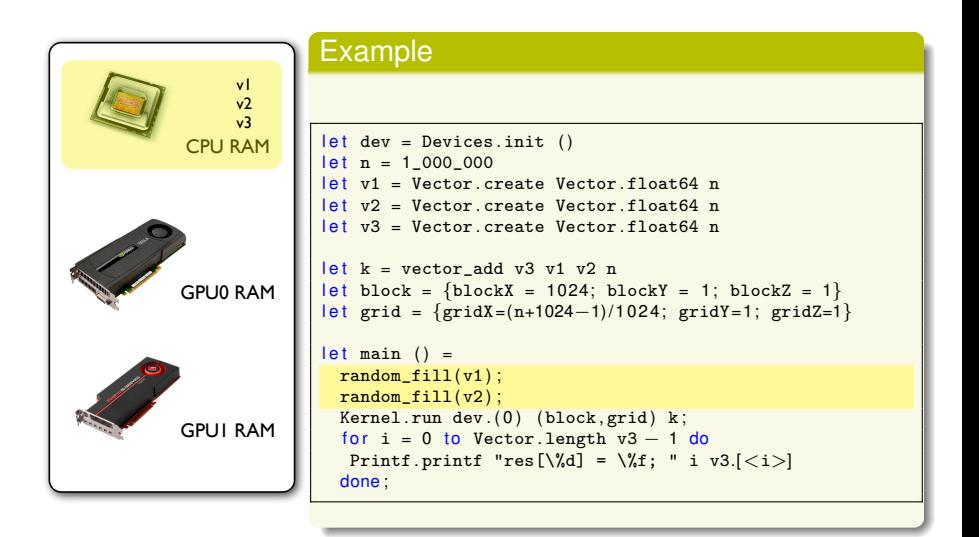

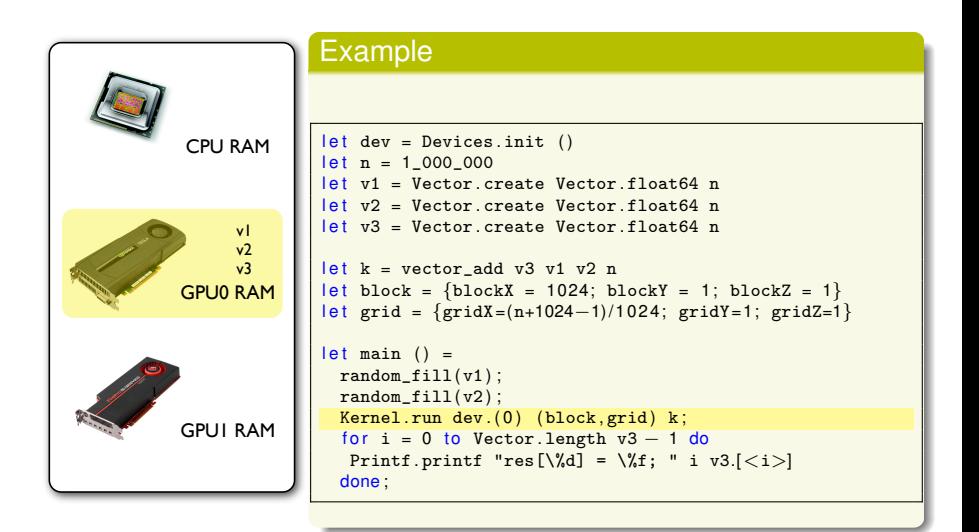

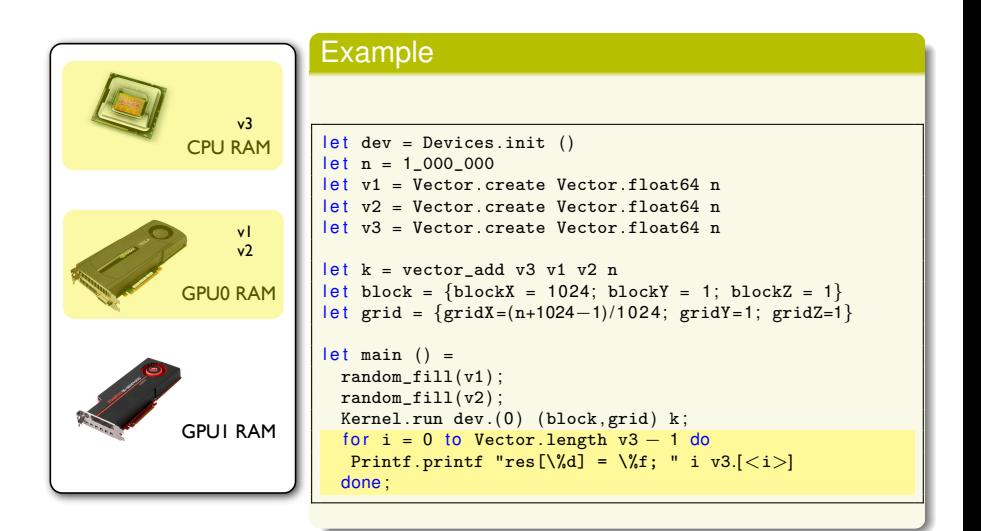

## Our approach

- Translation of the computing part only (leaving I/O and initialisation to Fortran)
- Binding of a subset of the Cublas and Magma Library for OCaml (using SPOC)
- C glue between Fortran and OCaml

## **Result**

- A program mixing Fortran, C, OCaml and Cuda
- Huge reduction of the code
- No more transfers!!

## Benchmarks : Efficiency

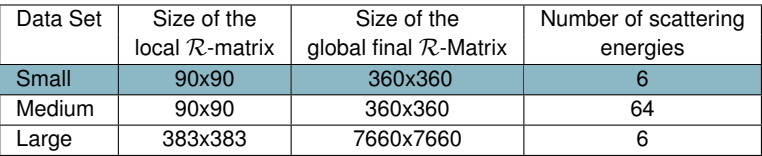

#### Figure : Data sets

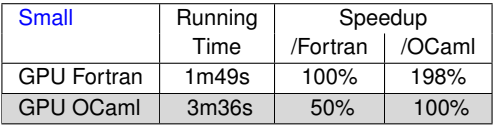

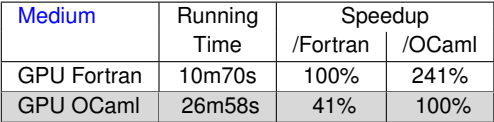

### Figure : Performances

# Benchmarks : Efficiency

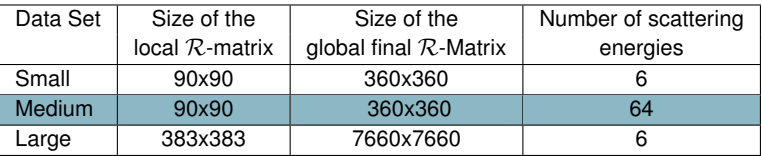

#### Figure : Data sets

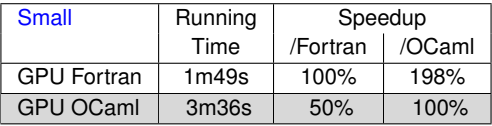

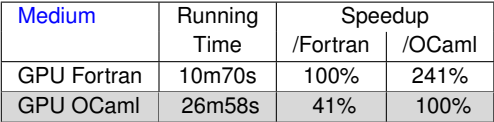

### Figure : Performances

## Benchmarks : Efficiency

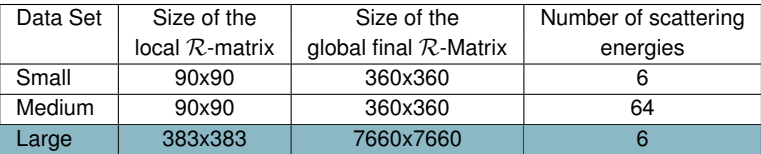

#### Figure : Data sets

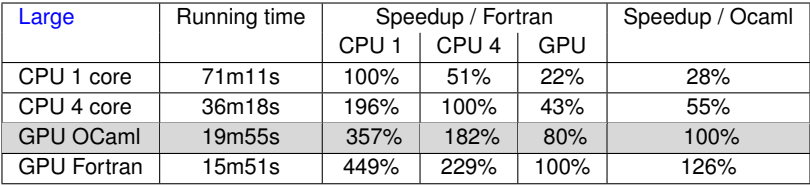

#### Figure : Performances

## Benchmarks : Memory Footprint

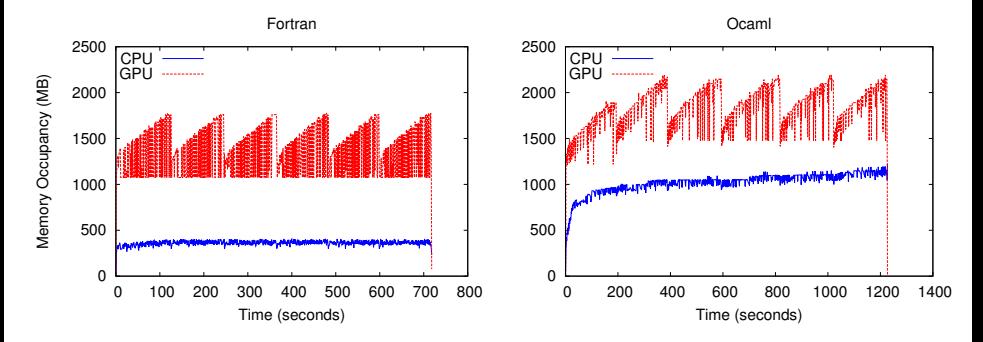

Figure : Memory occupancy (Large Case)

## **Conclusion**

## Advantages

- **No more transfers**
- Smaller, readable code
- Automatic memory management
- Type safety
- Good performance
- Small memory occupancy (on the GPGPU)

## Limitations

- Not on par with hand-tuned Fortran performance
- Increase in CPU memory occupancy

## Future Work

## SPOC: Increase performance

- Allow usage of precompiled kernels
- Use of Weak (freeable) pointers for CPU space

### PROP: Increase portability

- Complete code translation (I/O)
- Use SPOC to make PROP compatible with OpenCL
- Allow the use of hybrid clusters

### Increase abstraction

- Skeleton library based on SPOC to ease complex algorithm implementation
- **DSL akin to OCaml to describe GPGPU kernels**

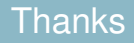

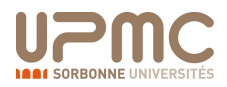

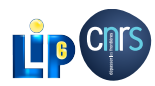

## SPOC

SPOC sources : <http://www.algo-prog.info/spoc/> Spoc is compatible with x86\_64: Unix (Linux, Mac OS X), Windows

For more information [mathias.bourgoin@lip6.fr](mailto:mathias.bourgoin@lip6.fr)

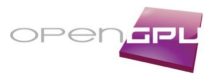